# パソコン本体をお送り頂く際のお願い (...)

 初期不良でのご返送 / 修理のご用命の際に、PC 本体にお取り付け頂いております記録媒体 (HDD など ) をお客様にて お取り外しいただきましてからのご発送をお願いしております。

## 当店では**内部データの破損は保証対象外**となっております。

また、 PC 本体をお送り頂く際は **PC ケースの外箱をご利用**頂き、当店より発送する際に使用しております**緩衝材 ( 破 棄頂いた場合はくしゃくしゃにした新聞紙など ) をご利用**頂きましてご発送下さいますよう、お願い申し上げます。

## ディスクを取り外す際の注意点

ここでは 【ZALMAN 製 Z9U3】を例に、ハードディスクをお取り外し頂く際の注意点について、ご案内致します。

## Step.1 ハードディスクから SATA ケーブルと電源コネクタをはずしてみよう!

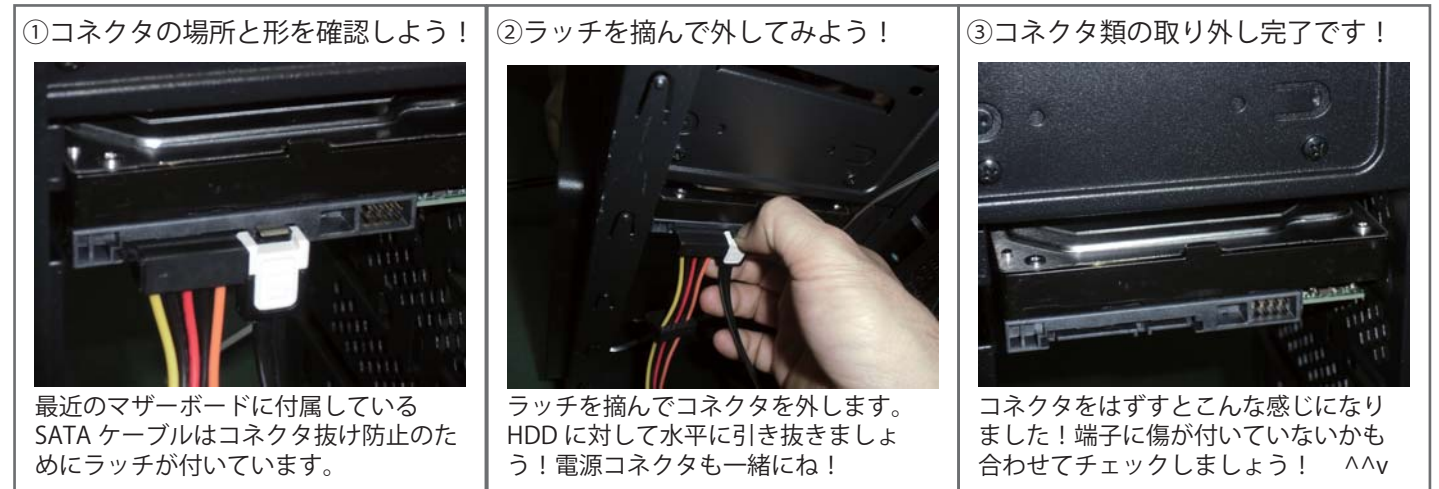

**¨≫ ハードディスクメーカーによっては物理破損扱いとなり、メーカー修理保証適用外になる場合があります。 ( リリース ) ラッチをしっかり押さえてからコネクタ部分を摘んで引抜きましょう! m(\_ \_)m**

## Step.2 ハードディスクを PC ケースからはずしてみよう!

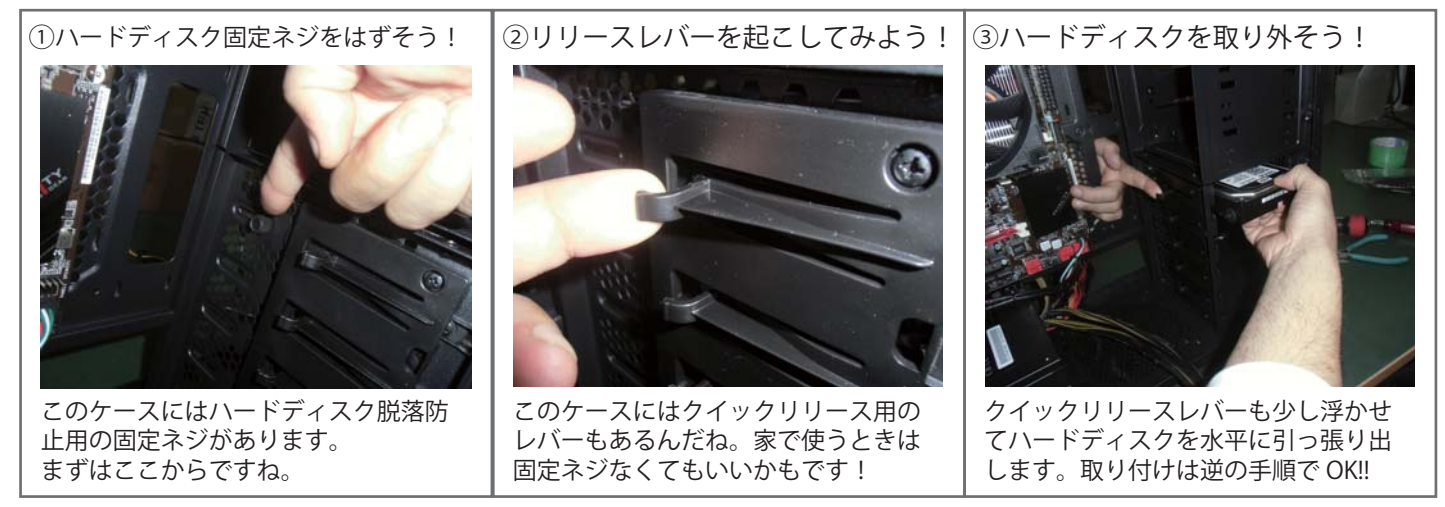

## Step.3 発送の準備をしましょう!

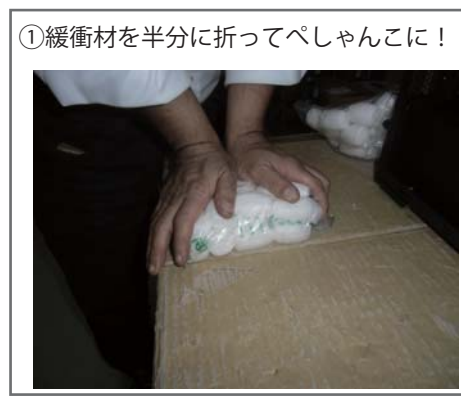

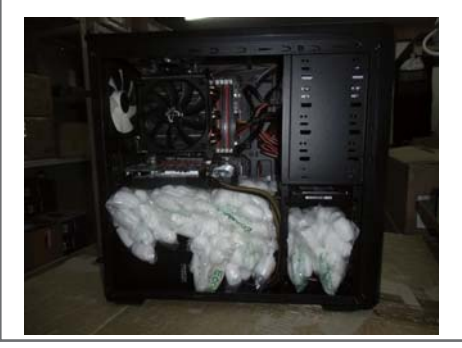

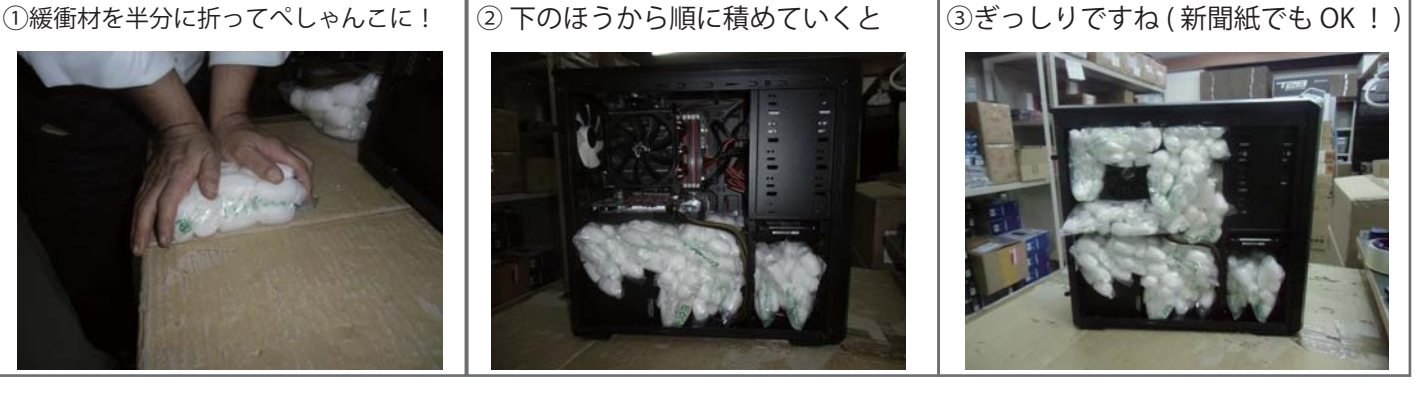